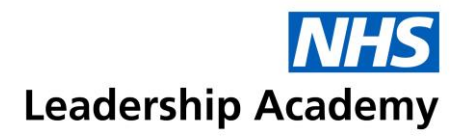

## **Healthcare Leadership Model Facilitator Quick Start Guide**

**A quick start guide to accessing the Appraisal Hub and your Facilitator account:** 

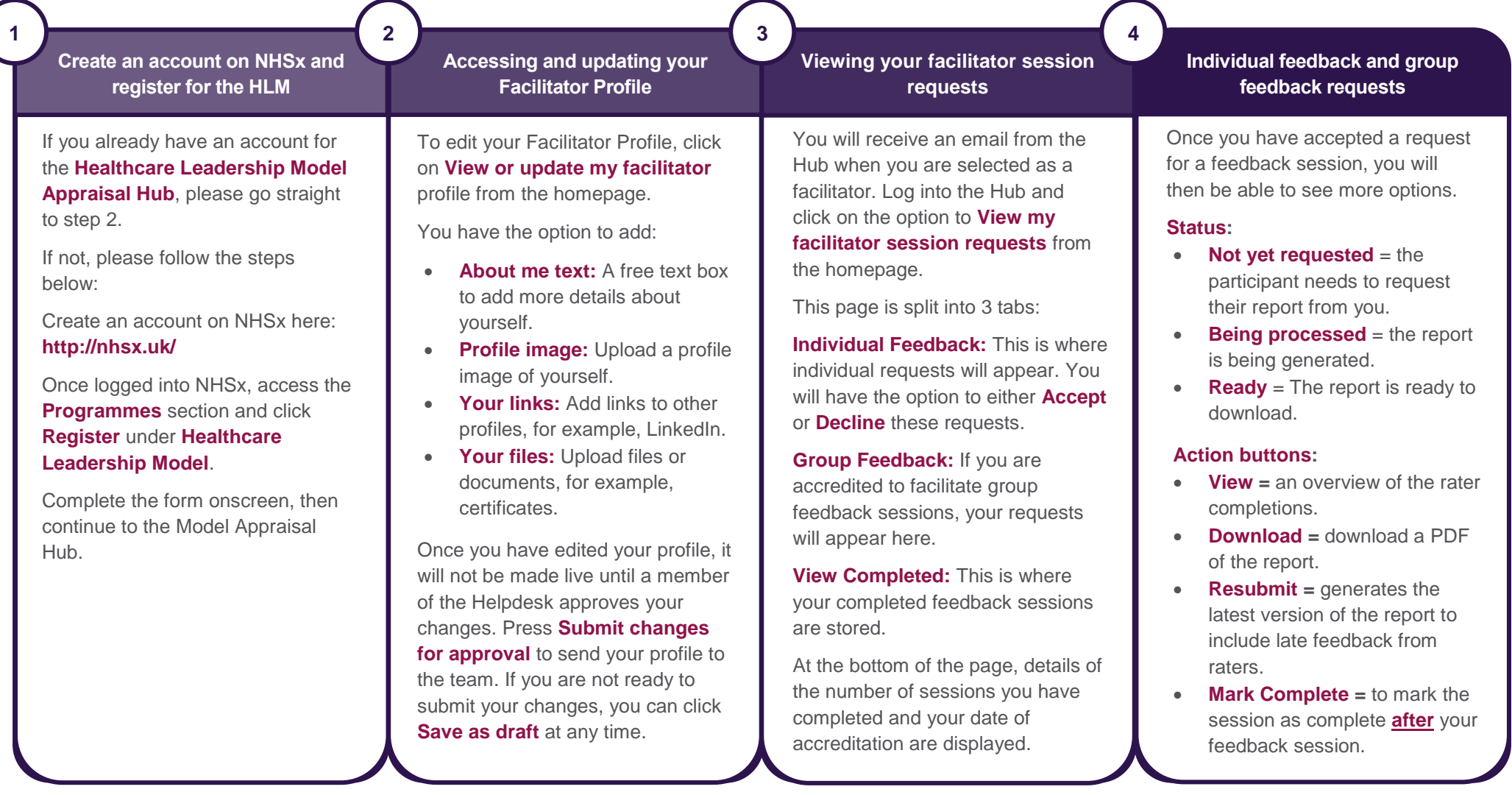